# **RESULTADOS DO CURSO DE INTRODUÇÃO À PROGRAMAÇÃO NO CURSO DE ENGENHARIA CIVIL NA UNIVERSIDADE FEDERAL DO PARÁ**

**Felipe R. F. de Sousa** – [ricardo897@gmail.com](mailto:ricardo897@gmail.com) Universidade Federal do Pará, Faculdade de Engenharia Civil Rua Augusto Corrêa, N° 1 66075-110 – Belém - Pará **João F. A. S. A. C. Melo –** [jfmelo@gmail.com](mailto:jfmelo@gmail.com) **Felipe R. Oliveira –** [epileframosliveira@gmail.com](mailto:epileframosliveira@gmail.com)

*Resumo: O curso "Introdução à programação" foi iniciado em 2014 pelo Programa de Educação Tutorial (PET) de Engenharia Civil da Universidade Federal do Pará (UFPA), haja vista que a referida Engenharia não possui a disciplina de Introdução à Programação em sua grade curricular. O curso oferece aulas introdutórias de TLP, ministradas por um professor convidado em conjunto com integrantes do grupo PET, apresentando noções básicas de loop, vetores e condicionais aos recém-ingressos de Engenharia Civil da UFPA. No presente trabalho, foram coletados dados por meio de aplicação de questionários aos alunos que participaram do curso, nos quais avaliou-se a influência do "Introdução à programação" na ambientação ao meio universitário, fornecendo-lhes ferramentas computacionais para incremento das matérias da grade curricular, além de auxiliá-los no entrosamento com o funcionamento da Universidade e da turma que farão parte no decorrer da graduação.* 

*Palavras-chave: Linguagem de programação, Ensino-aprendizagem, Matlab.* 

### **1 INTRODUÇÃO**

Nas últimas décadas os recursos tecnológicos têm avançado em ritmo acelerado, e vem ocupando um espaço cada vez maior em nossa vida cotidiana, principalmente na Educação no que se refere a uma aprendizagem significativa e didática. As instituições de ensino necessitam estar em constante discussão sobre o emprego de novas metodologias no processo de ensino-aprendizagem. As potencialidades do uso de novas

tecnologias para a educação podem ser vistas a partir da variedade de usos possíveis (RIBEIRO & GRECA, 2003).

Na área da engenharia, o advento da tecnologia gera uma necessidade, ainda maior, pela revolução nas metodologias de ensino-aprendizagem. Além de ferramentas tradicionais, tem-se uma demanda grande pela utilização de recursos laboratoriais, os quais visam proporcionar aos estudantes um aprimoramento do conhecimento através da prática.

Tida como ferramenta fundamental no cálculo estrutural, hidráulico e geotécnico nos cursos de Engenharia, o domínio de uma linguagem de programação é de fundamental importância para a boa formação dos profissionais da área, devendo-se assim fornecer aos alunos meios para compreender a forma de "raciocínio" do computador e dominar as técnicas para solucionar problemas propostos. Considerando ainda que o uso de simulações computacionais auxilia muito neste processo, porém, não garante por si só a compreensão

total dos vários conceitos envolvidos; no entanto podem otimizar o ensino de conceitos que requerem uma análise gráfica. Outra vantagem, é que ao utilizar ferramentas de modelagem, que são programas em que o usuário desenvolve sua própria simulação computacional, traz grande benefício ao estudante, com a possibilidade adicional de criar a oportunidade de explicitar suas próprias concepções (GRECA, 2002). Este procedimento de confrontação permite ao educando perceber seus enganos, fazer uma reflexão crítica sobre o modelo criado e operacionalizar as mudanças necessárias, fazendo a transposição dos seus conceitos intuitivos para concepções mais sistematizadas, rumo a um conhecimento mais axiomático (PENNER, 2001). Dentro de suas propostas o PET-Engenharia Civil da UPFA ofertou o curso de "iniciação a programação", o qual propõe-se a apresentar aos acadêmicos os conceitos fundamentais de técnicas e linguagem de programação(TLP); notando ainda que o uso de simuladores para auxiliar o aluno a entender e ver a aplicabilidade das teorias aprendidas (SILVA et al, 2010) tem se tornado bastante empregado, sendo portanto uma tecnologia madura e bastante difundida. Para (BELHOT et al, 2005) o uso de técnicas de simulação e modelagens, fortalece a prática de pensar de forma estratégica e instiga o trabalho em equipe.

As aulas contaram com 40 alunos, recém-ingressos, dos turnos matutinos e noturnos do curso de Engenharia Civil, ocorrendo em sincronia com a entrada dos alunos na Universidade. Ao decorrer do curso, percebeu-se que os alunos além de absorverem os conhecimentos de TLP ministrados em aula, desenvolveram interesse em conhecer o funcionamento da Universidade, estreitavam laços com os alunos que fariam parte de suas turmas no decorrer da graduação e despertaram a curiosidade em participar dos grupos que compõem a faculdade, como o PET – Engenharia Civil.

#### **2 OBJETIVO**

Identificar e analisar os resultados do curso "Introdução à Programação" na aprendizagem e ambientação dos recém-ingressos no curso de Engenharia Civil na Universidade Federal do Pará no ano de 2014.

#### **3 METODOLOGIA**

Inicialmente foi realizada uma revisão literária sobre o tema e a importância de desenvolvimento do mesmo quanto ao aspecto pedagógico. Posteriormente efetuou-se uma pesquisa através do site do PET Civil (http://petcivilufpa.wix.com/petengenhariacivil), questionando o interesse do público-alvo na participação do evento.

A partir do alto índice de procura ao evento, aliado à limitação do número de computadores disponíveis, foram escolhidos aleatoriamente 40 alunos.

As aulas ocorreram no turno da tarde, das 15:00h às 17:00h, durante as quais foram utilizadas duas ferramentas de aprendizagem, a saber:

- SCRATCH: essa linguagem resulta de uma parceria entre a Portugal Telecom e a Universidade MIT, de Boston. Scratch permite a criação de histórias, animações, jogos e outras produções. Tudo pode ser feito a partir de comandos prontos que devem ser agrupados (SCRATCH, 2012).
- MATLAB: o Matlab tem encontrado vasta aplicabilidade na Engenharia, tanto do ponto de vista técnico como educacional. Os diversos recursos disponíveis no Matlab podem ser utilizados na resolução de problemas em diferentes áreas, além de permitir ao professor transmitir aos alunos tópicos complexos da disciplina a serem ministrados em sala de aula com quadro e giz (MARIANI, 2002).

O curso foi concluído em duas semanas, tendo focado em conceitos básicos de programação, incluindo entrada e saída de dados e controladores de fluxo, além de vetores, matrizes, sistemas lineares e plotagem de gráficos.

Após essa etapa, foram elaborados dois questionários, ambos com caráter objetivo, aplicados no início e no final das aulas, de modo a analisar quantitativa e qualitativamente os dados obtidos.

### **4 RESULTADOS**

A fim de acompanhar a evolução da aprendizagem dos alunos sobre o conteúdo apresentado, optou-se por comparar as respostas dadas nos questionários de entrada e de saída do curso. Dessa forma, dispõe-se os resultados em dois momentos.

### **4.1 Parâmetros iniciais**

Apresenta-se, nos gráficos 1 e 2, as respostas dos discentes quando questionados em dois aspectos:

1. Você sabe o que é programação?

2. Já teve contato,ou conhece alguma linguagem de programação?

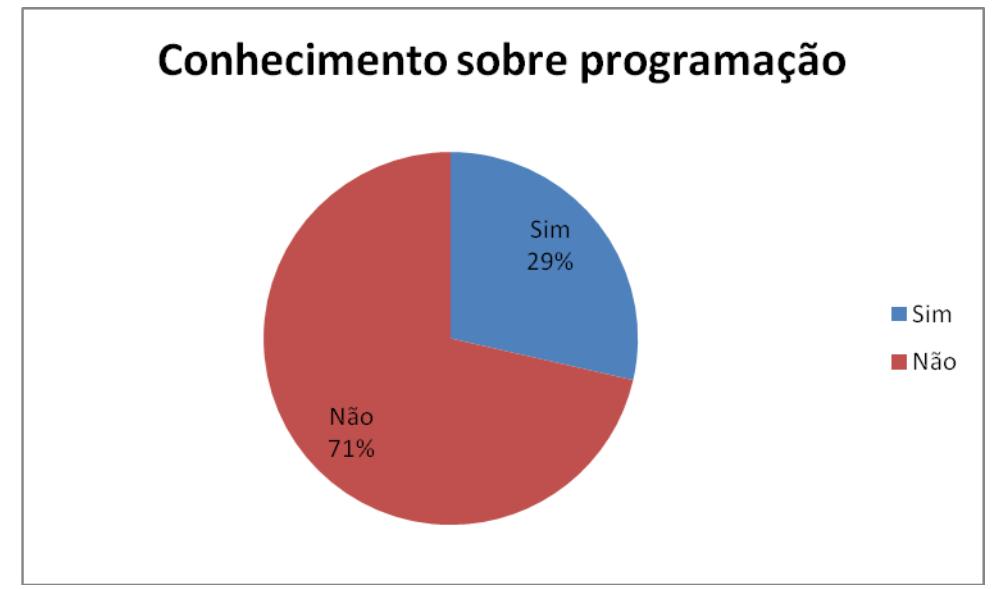

Gráfico 1- Percentual de alunos que conheciam programação ao início do curso

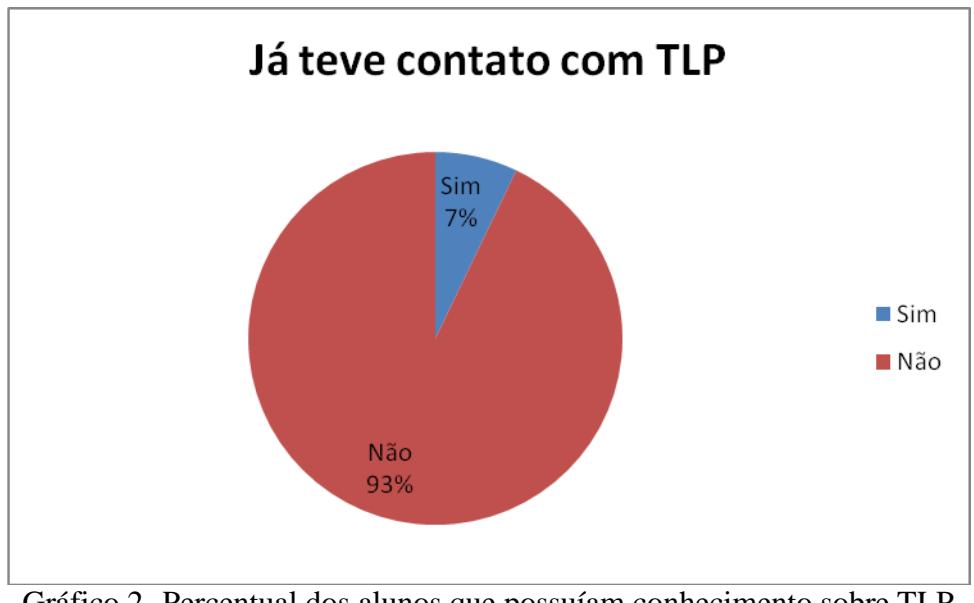

Gráfico 2- Percentual dos alunos que possuíam conhecimento sobre TLP

Pôde-se observar que grande parte dos discentes não possuíam qualquer conhecimento sobre programação, e mesmo dentre os que já haviam tido contato com a Disciplina, poucos trabalharam com as técnicas de linguagem e programação.

## **4.2 Parâmetros ao final do curso**

Finalizado o período das aulas foi proposto aos alunos um exercício de verificação de aprendizagem composto da confecção de um algoritmo, além do questionário padrão de saída, referentes às seguintes questões:

 1. Você se sente apto a utilizar as ferramentas computacionais como auxílio de aprendizagem durante sua graduação?

2. Quão relevante você acredita ser o uso de TLP para o engenheiro civil?

3. Como você avalia o curso disponibilizado pelo PET- Civil UFPA?

As respostas obtidas, assim como o percentual de sucesso na confecção do algoritmo estão expressos a seguir nos gráficos 3, 4, 5 e 6:

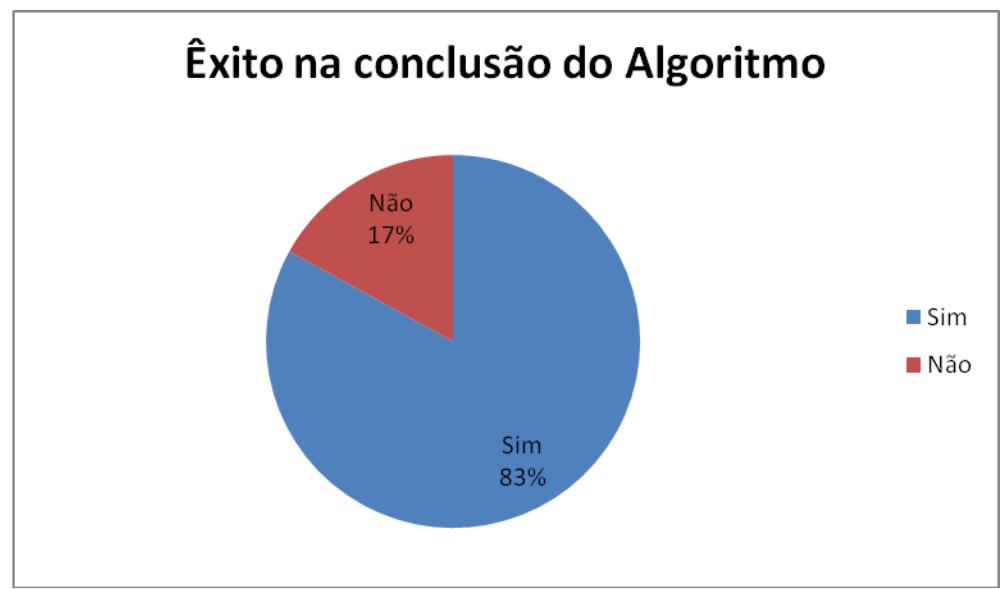

Gráfico 3- Percentual dos alunos obtiveram êxito na conclusão do algoritmo

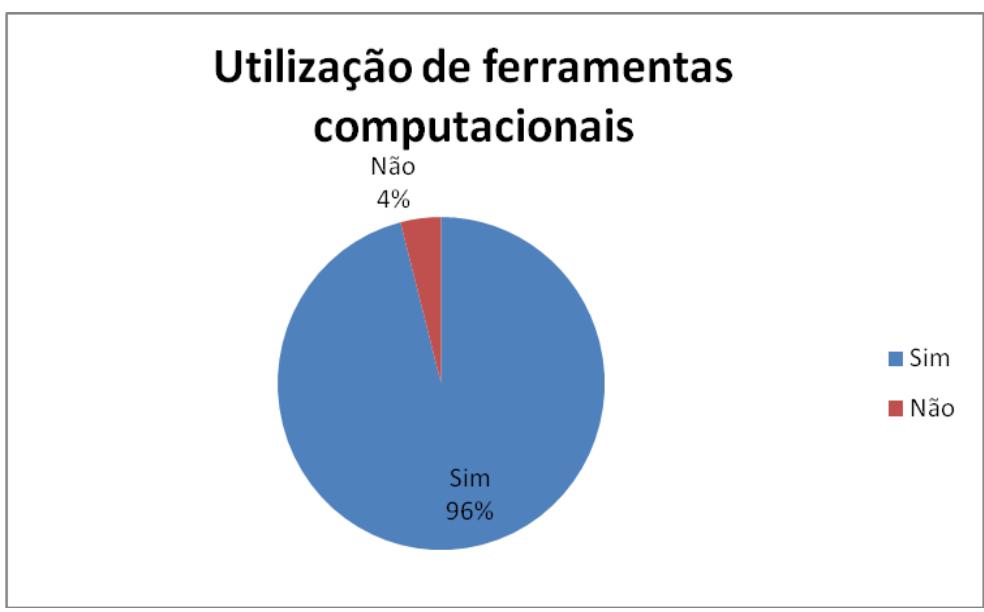

Gráfico 4- Alunos que se consideram aptos a usar ferramentas computacionais

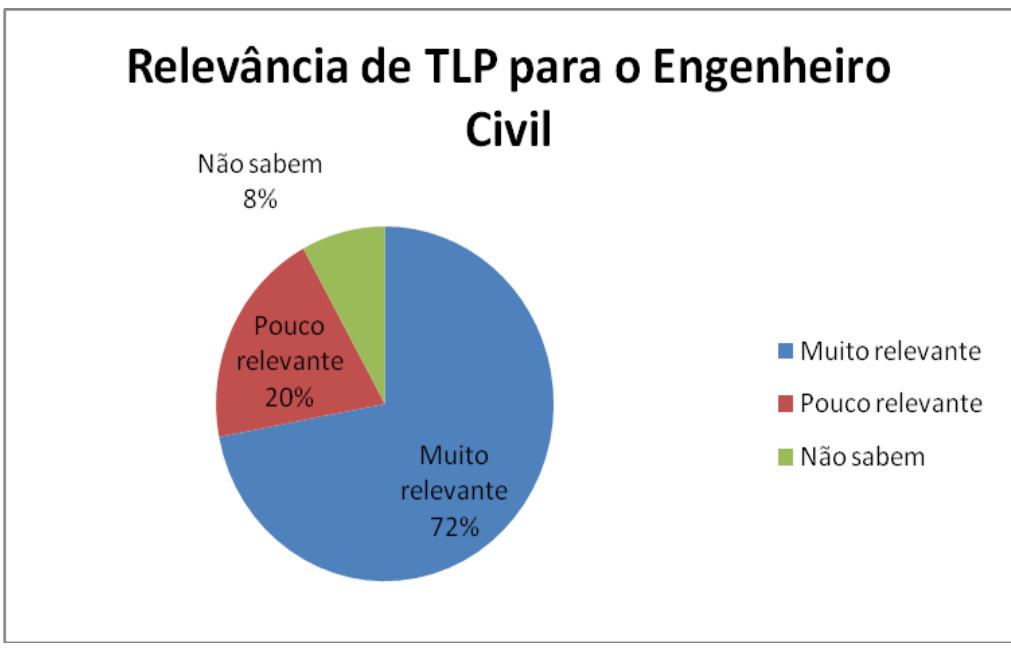

Gráfico 5- Relevância de TLP para o engenheiro civil, segundo os alunos.

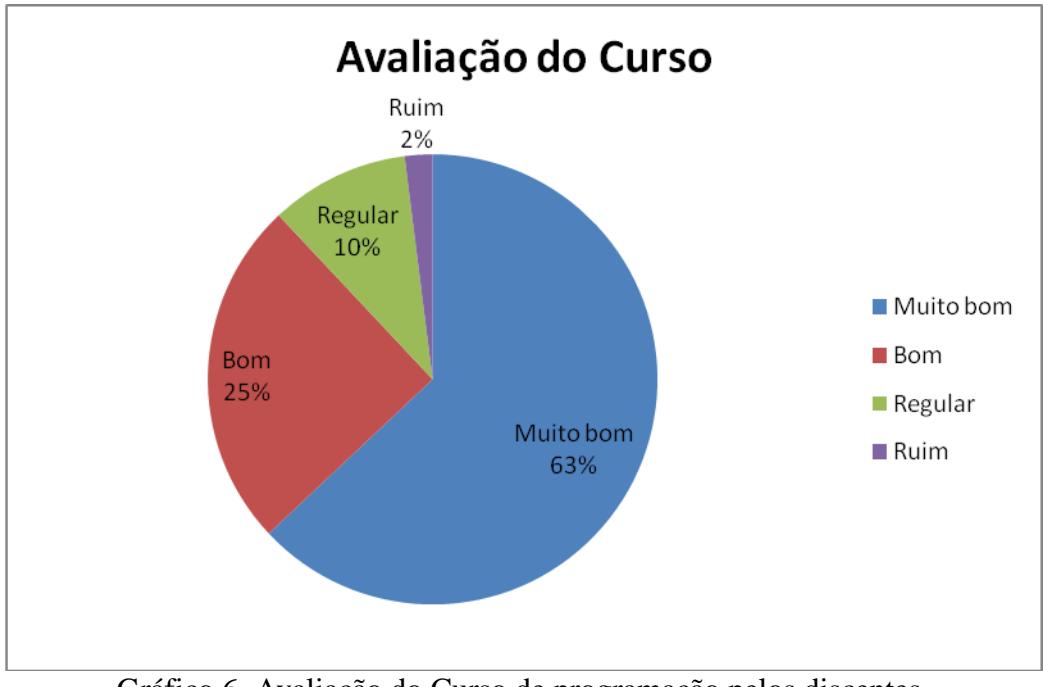

Gráfico 6- Avaliação do Curso de programação pelos discentes.

#### **5 CONCLUSÃO**

Após análise dos dados obtidos, partindo-se em princípio com 71% dos alunos sem nenhum conhecimento sobre programação e, chegando-se a 83% de êxito na conclusão do algoritmo de avaliação, além de 88% dos discentes classificarem o curso como "Muito bom" ou "Bom", infere-se que, apesar de ocorrerem algumas falhas, o "Introdução à Programação" atingiu seu objetivo em introduzir os fundamentos de técnica e linguagem de programação, além de contribuir de forma positiva para a formação acadêmica e pessoal dos alunos participantes.

Portanto, é essencial que o curso seja aprimorado ao longo do tempo, a fim de que as falhas sejam corrigidas. Sugere-se reavaliar os alunos após os mesmo terem cursado as disciplinas com ênfase em programação tais como, Análise Matricial de Estruturas e Método de Elementos Finitos.

## **REFERÊNCIAS BIBLIOGRÁFICAS**

BARROS\_Edson. \_Ensino\_de\_computacao. Local: Edito, data. Disponível em: ... Acesso em: 20 abr. 2014.

BELHOT, R. V.; FREITAS, A. A.; DORNELLAS, D. V. [Benefícios do Conhecimento dos](http://www2.eesc.usp.br/aprende/images/arquivos/Beneficios_Conhecimento_Estilos_Aprendizagem_no_Ensino_Engenharia_Producao.pdf)  [Estilos de Aprendizagem no Ensino de Engenharia de Produção.](http://www2.eesc.usp.br/aprende/images/arquivos/Beneficios_Conhecimento_Estilos_Aprendizagem_no_Ensino_Engenharia_Producao.pdf) In: XXXIII CONGRESSO BRASILEIRO DE ENSINO DE ENGENHARIA, Campina Grande - Pb, 2005, CD-ROM.

CHAPMAN, Stephen J. Programação em MATLAB para engenheiros. Local: Thomson, 2006.

DEITEL, P. J.; DEITEL, H. M. C. How to program. Upper Saddle River : Pearson Prentice Hall, 2007. 1130 p.

GRECA, I. M. Projeto integrado de pesquisa - modelização no ensino de física: estudo do processo de formalização e de estratégias didáticas facilitadoras. ULBRA, Canoas, 2002.

MARIANI, V. C., Laboratório Computacional na Disciplina de Cálculo Numérico - um Relato, In: XXX CONGRESSO BRASILEIRO DE ENSINO DE ENGENHARIA, Anais, Piracicaba, 2002.

MATHWORKS. MATLAB The language of technical computing. Using MATLAB. Ver.6. The MathWorks, Inc. Natick, MA, USA. 2010b.

PENNER, D. E. Cognition,computers, and synthetic science: building knowledge and meaning through modelling. Rev. Res. Sci. Educ, n.25, p. 1-37, 2001.

# **RESULTS OF INTRODUCTION TO PROGRAMMING CLASSES IN CIVIL ENGINEERING COURSE AT THE UNIVERSITY FEDERAL DO PARA**

*Abstract* : *The course " Introduction to Programming" began in 2014 on the initiative of Tutorial Education Program (PET) of Civil Engineering of Federal University of Pará (UFPA), gin reason that that does not have the discipline Engineering Introduction to Programming in civil engineering curriculum . The course offers introductory classes TLP , taught by a guest teacher in conjunction with members of the PET group , presenting the basics of looping , and conditional vectors to UFPA civil engineering freshman . In the present study , data through questionnaires to the students who participated in the course , in which we evaluated the influence of the " Introduction to Programming" in setting the academic community by providing them with tools to increase the computational grid materials were collected curriculum , and assist them in understanding with the functioning of the University and that will be part of the class during graduation .*

*Key-words: Introduction to programming; Teaching-learning; Matlab.*